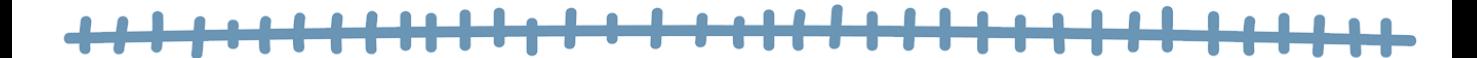

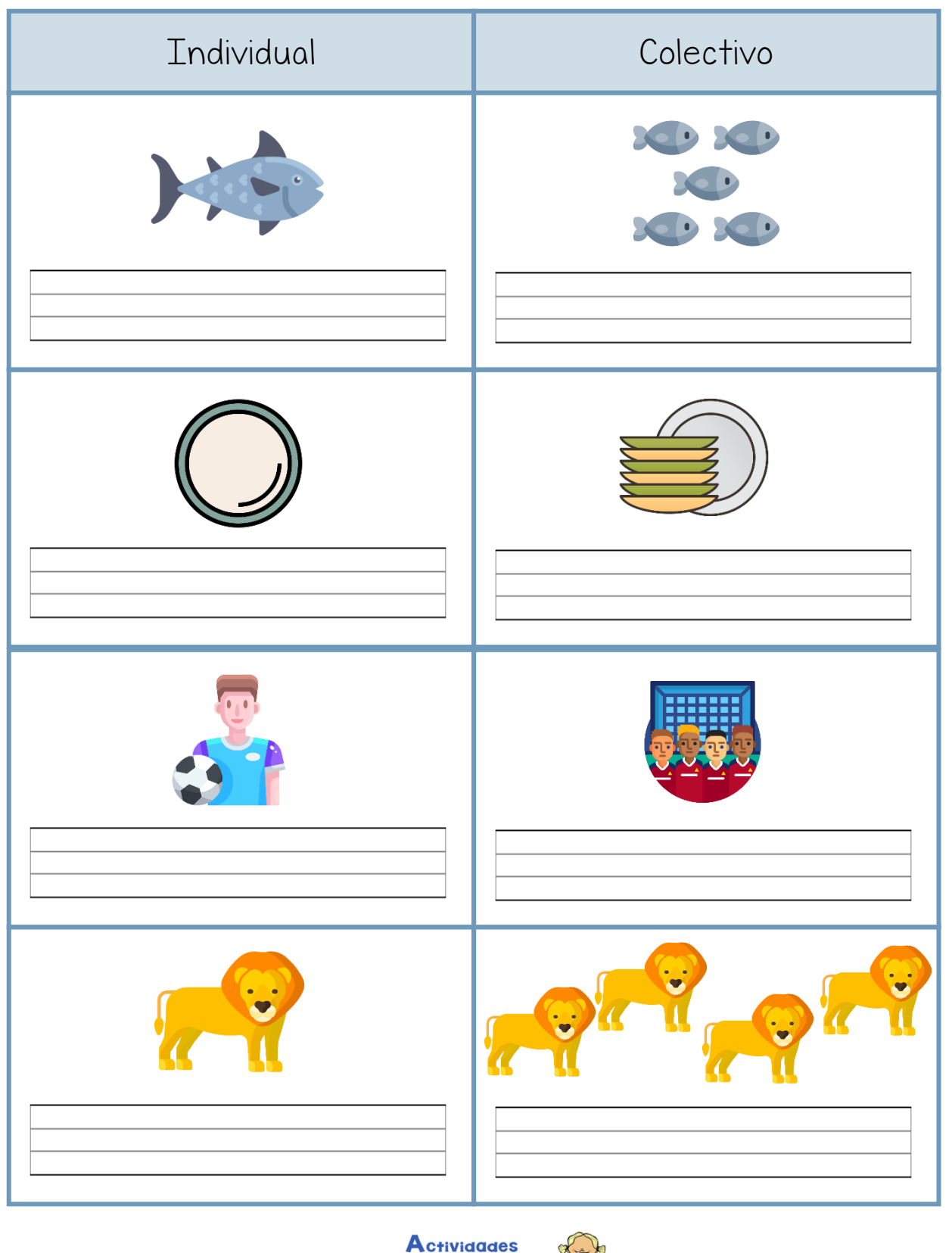

 $de$ **Infantil** y *Primaria* 

<del>,,,,,,,,,,,,,</del>

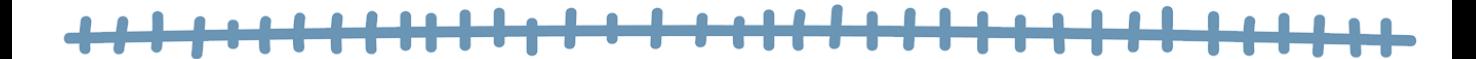

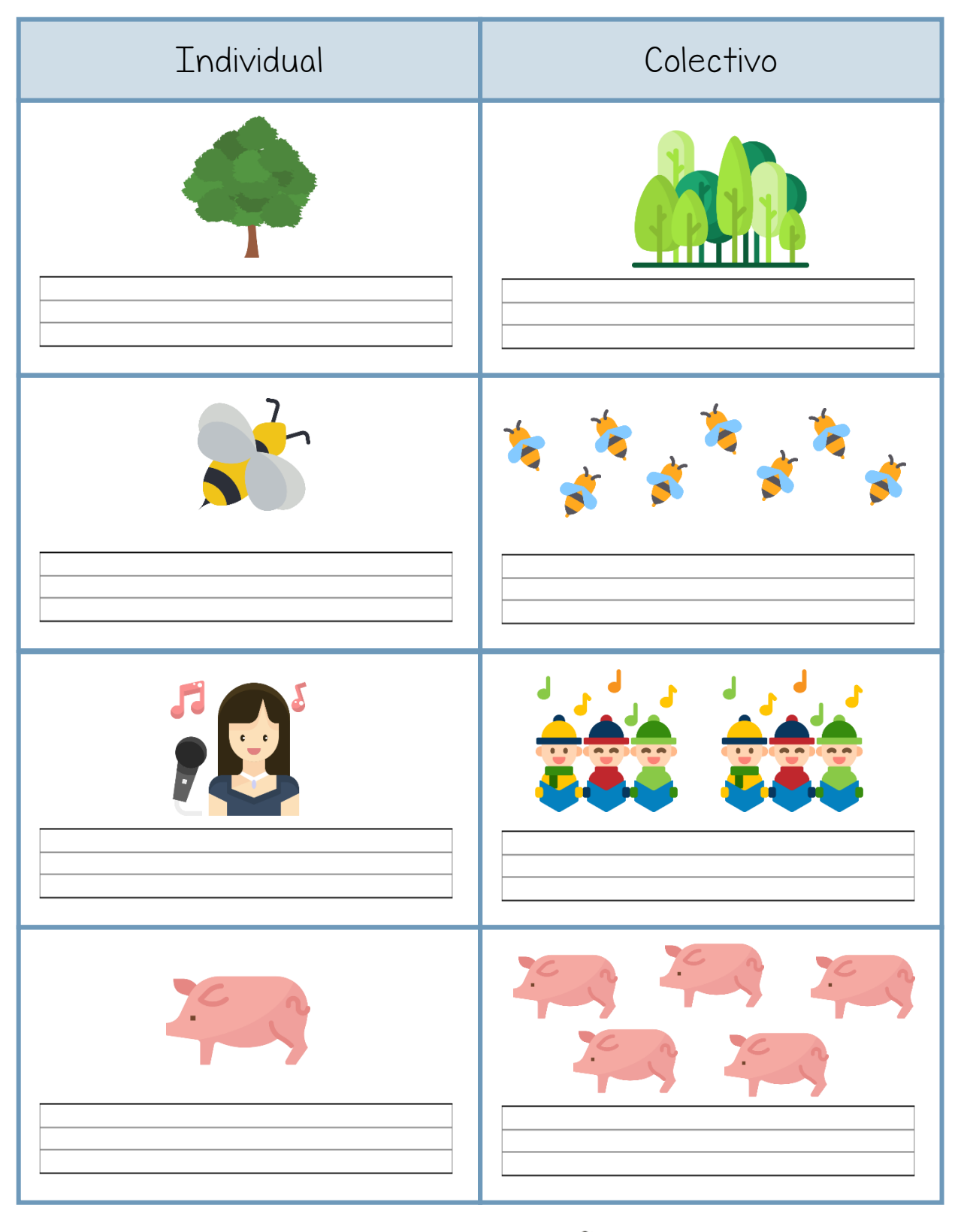

**Actividades**  $de$ **Infantil** y **Primaria** 

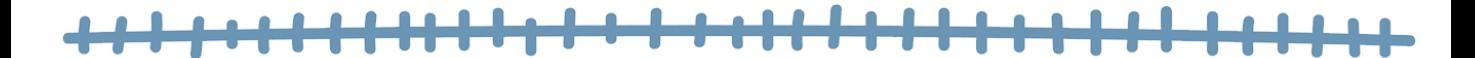

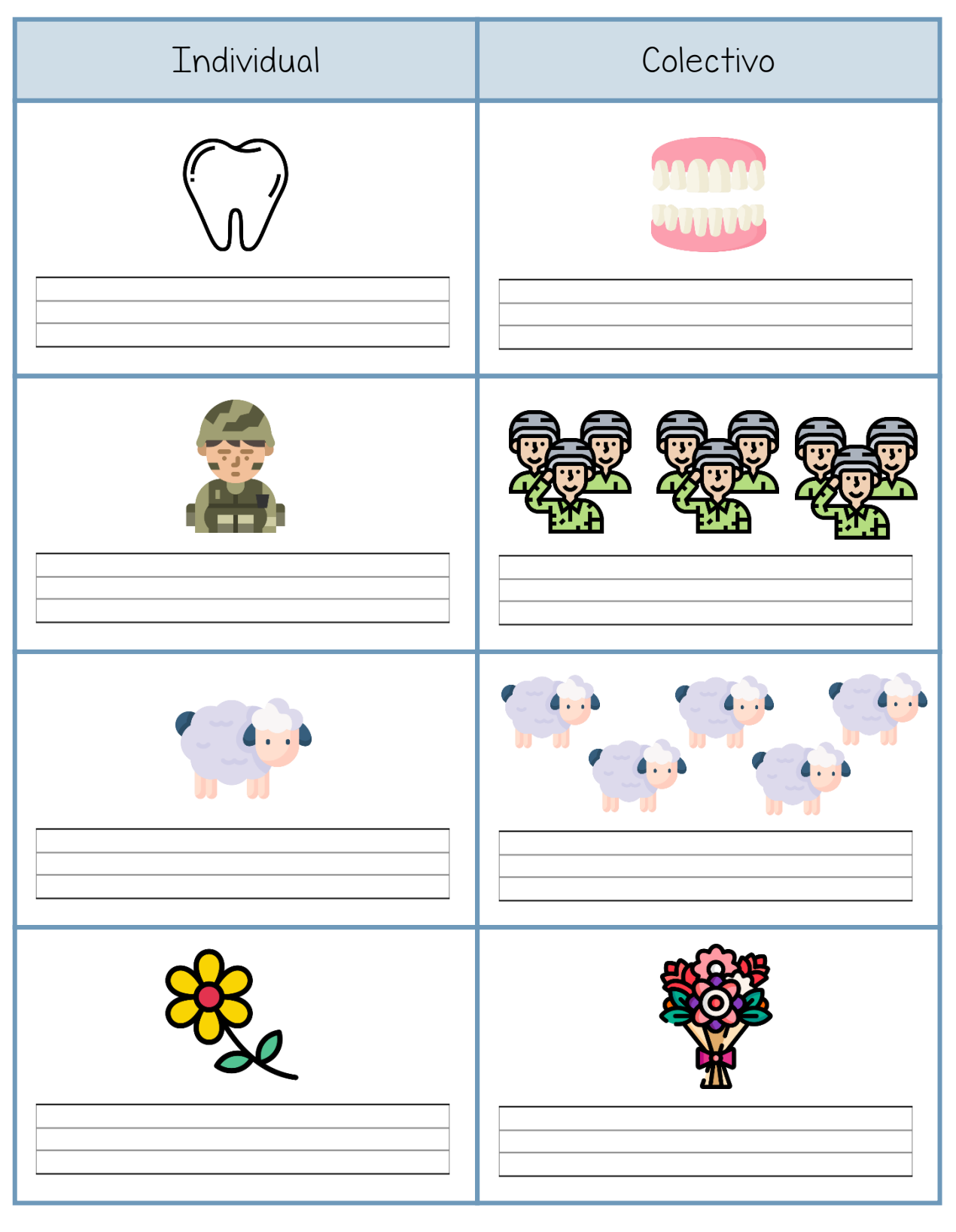

**Actividades**  $de$ **Infantil** y **Primaria** 

<del>,,,,,,</del>

T

THE UP OF U

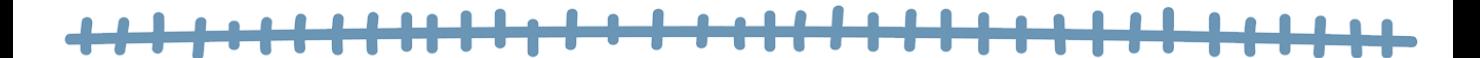

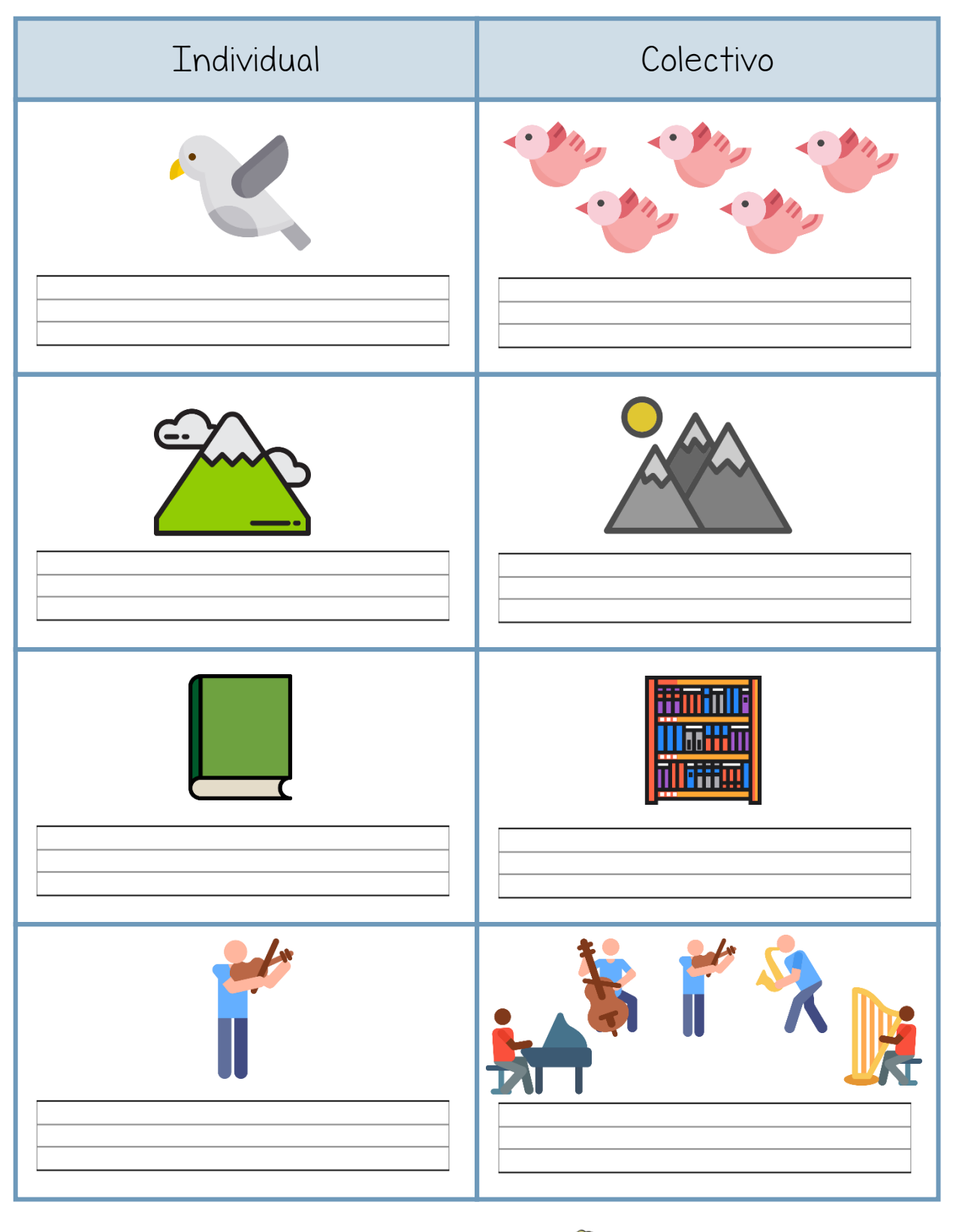

**Actividades**  $de$ **Infantil** y **Primaria** 

T T T T T T

**TTTTT**